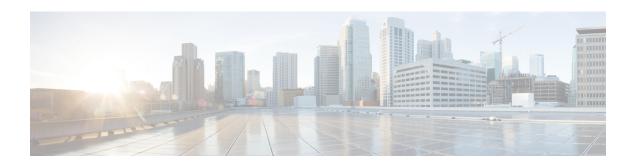

# Send DSReq if new PGW is selected during re-attach

The ePDG will send the delete session request during reattach if another PGW is selected for current session. If the same PGW is selected for current session during reattach, ePDG will not send the delete session request to PGW and will do local purge.

In case of session creation failure during reattach, ePDG will always trigger delete session request to PGW.

This feature can be enabled by configuring "newcall duplicate-session notify-delete" in ePDG Configuration Mode.

- Scope and Assumptions, on page 1
- Configuring Send DSReq if new PGW is selected feature, on page 1

## **Scope and Assumptions**

#### Scope

- ePDG will trigger the delete session request if another PGW is selected in case of session successfully created.
- 2. In case of session creation failure, ePDG will always trigger the delete session request to old PGW.
- **3.** If CLI is not configured then ePDG will do local purge during reattach.

### **Assumption**

ePDG will recover PGW address in session recovery as well as ICSR.

## Configuring Send DSReq if new PGW is selected feature

ip

With this release **ip { inner | outer } | ikev2-mtu** | mtu value } is introduced in Crypto Template config

```
configure
crypto template
    ip { inner | outer } | ikev2-mtu value }
    default ip { fragment | ikev2 | mtu }
end
```

#### **Performance Indicator Changes**

## show crypto {map | template}

The following show output is added to **show crypto {map | template}** command as part of this release.

• IPv4 Payload fragment type

## show epdg-service statistics

The following show output is added to **show epdg-service statistics** command as part of this release.

- Total Fragmented Packets
- Total Fragments Sent